# **Command Pattern**

514770-1 Fall 2020 11/3/2020 Kyoung Shin Park Computer Engineering Dankook University

#### **Command Pattern**

- "Encapsulate a request as an object, thereby letting you parameterize clients with different requests, queue or log requests, and support undoable operations."
- **n** Promote "invocation of a method on an object" to full object status
- Also known as "an object-oriented callback "
- **O** Command is useful for "undo" operations.
- All implementations of java.lang.Runnable interface and All implementations of javax.swing.Action interface are good examples of how the command pattern is implemented.

# **Design Problem**

- Suppose you are building a home automation system.
	- **There is a programmable remote controller which can be used** to turn on and off various items in your home like light, stereo, AC etc.
	- $\mathcal{L}_{\mathcal{A}}$  Items have different APIs
		- **n** Garage door up()
		- □ Light on()
		- TV pressOn()

口 …

# **Design Problem**

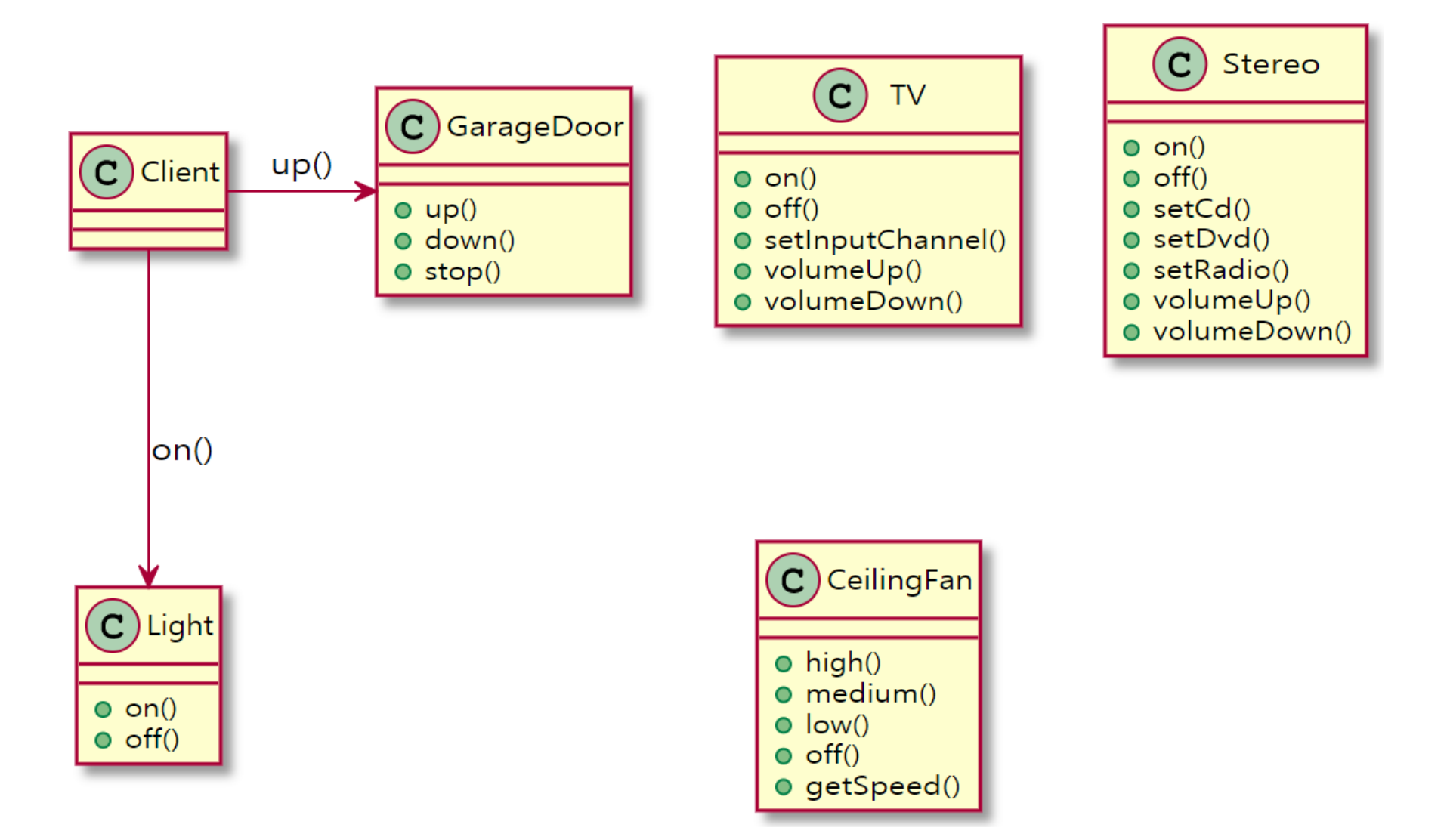

- **D** How the Diner operates:
	- $\overline{\mathbb{R}^n}$ The **customer** give the **waitress** your **order**.
	- $\overline{\mathbb{R}^n}$  The **waitress** takes the **order**, place it on the order counter and **says "Order up!"**
	- $\mathcal{C}^{\mathcal{A}}$ The **cook** prepares your meal from the **order**.

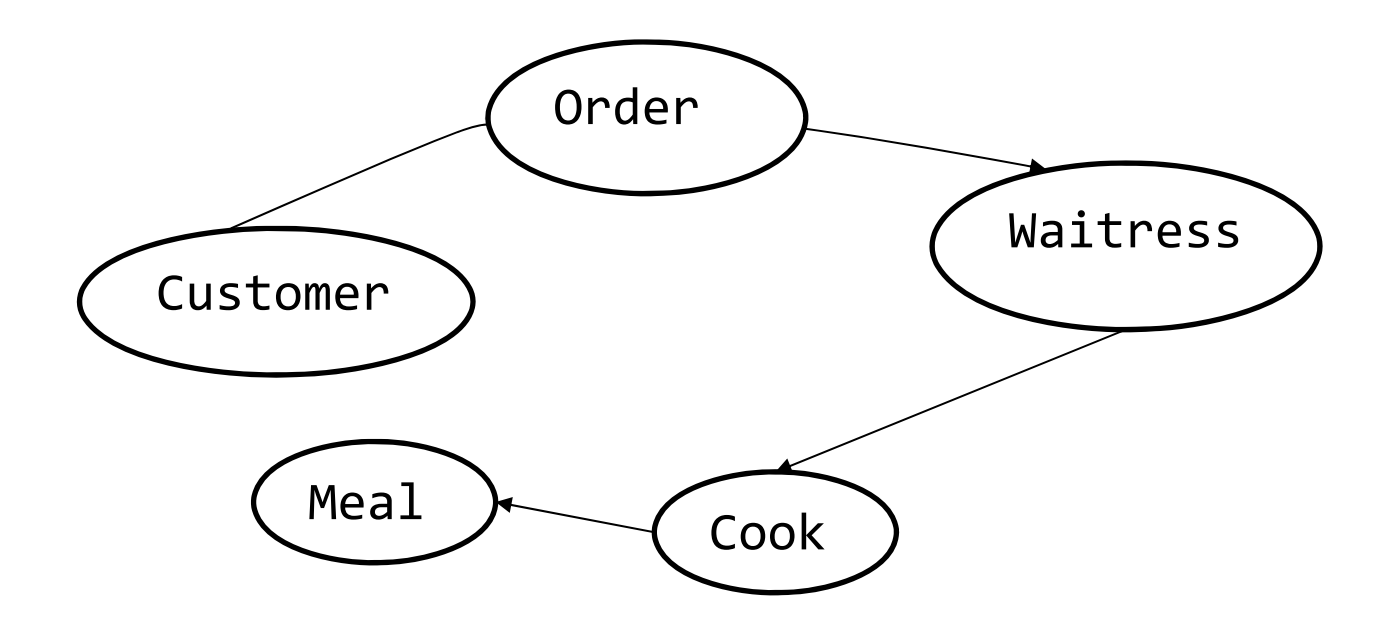

 $\Box$  Let's think about the object and method calls.

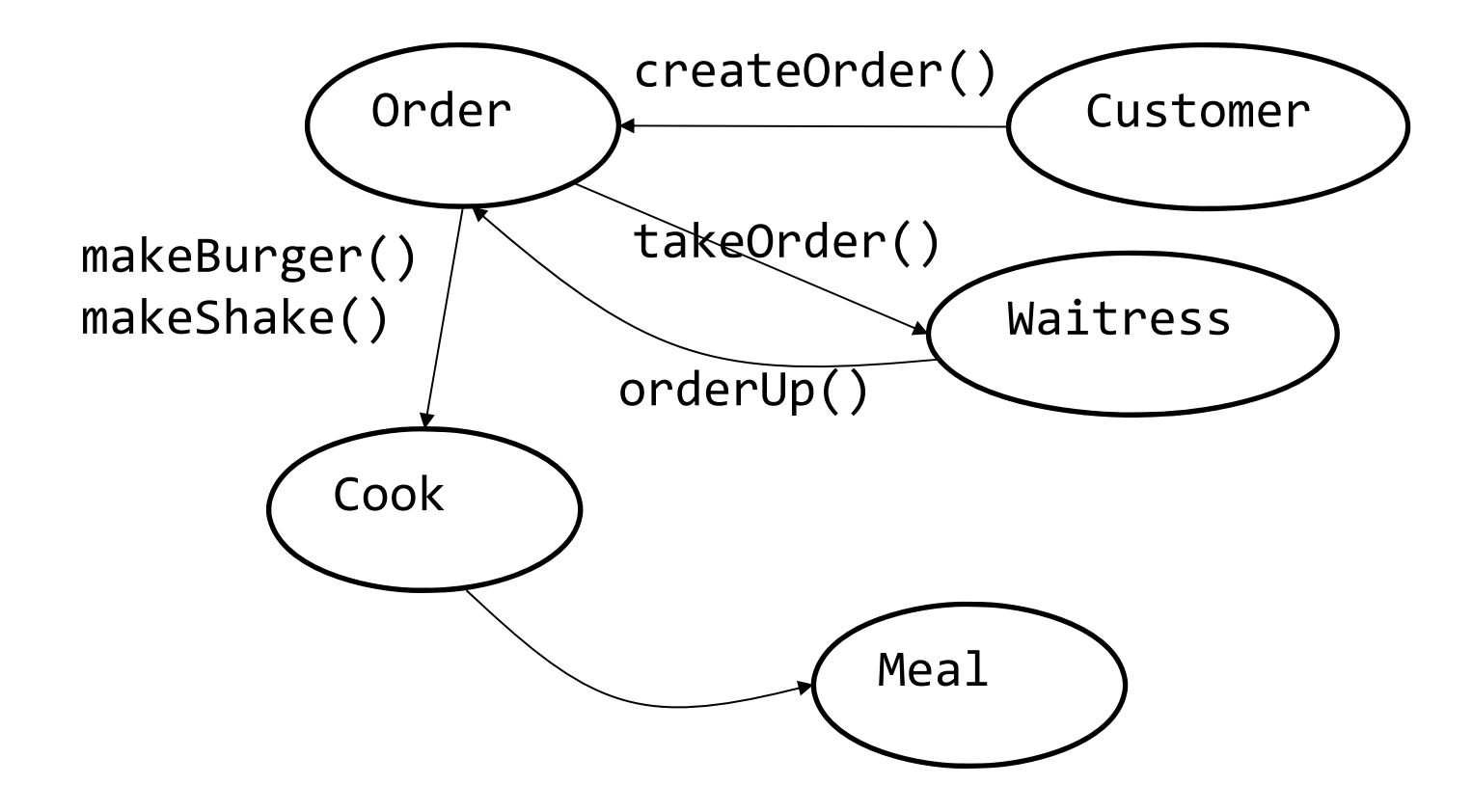

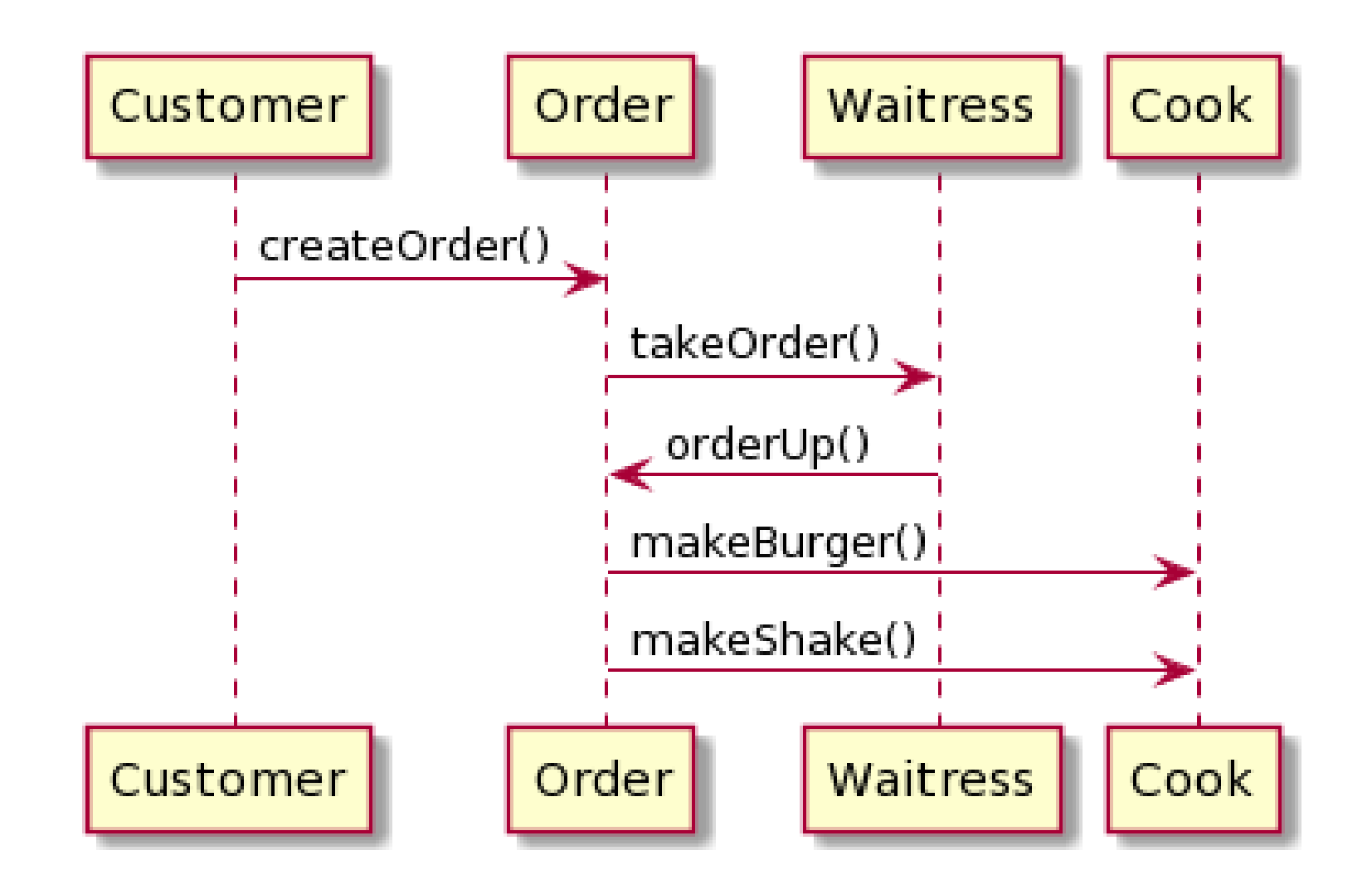

#### **□** Order

- **Order is an object that acts as a request to prepare a meal.**
- It can be passed around from Waitress to the order counter or to the next Waitress.
- It has an interface that consists of only one method, **orderUp()**. orderUp() encapsulates the actions needed to prepare the meal.
- If also has a reference to the object that needs to prepare it (in this case, the Cook).

#### D Waitress

- **Naitress's job is to take the Order from the Customer, then** invoke the orderUp() method to have the meal prepared.
- p. Waitress really isn't worried about what's on the Order or who is going to prepare it.
- **Naitress's takeOrder() method gets parameterized with different** order from different customers.

#### **□** Cook

- **The Cook is the object that really knows how to prepare the** meal.
- **Notice the Waitress and the Cook are totally decoupled; the** Waitress has the Order that encapsulate the details of the meal; she just calls a method on each order to get it prepared; the Cook gets his instructions from the Order; he never needs to directly communicate with the Waitress.
- $\mathbb{R}^3$  The Waitress has invoked the orderUp(); The Cook takes over and implements all the methods that are needed to create meals.
- In our remote control API, we need to **separate the code** that gets invoked when we press a button from the objects of the vendor-specific classes that carry out those requests.

### **Command Pattern**

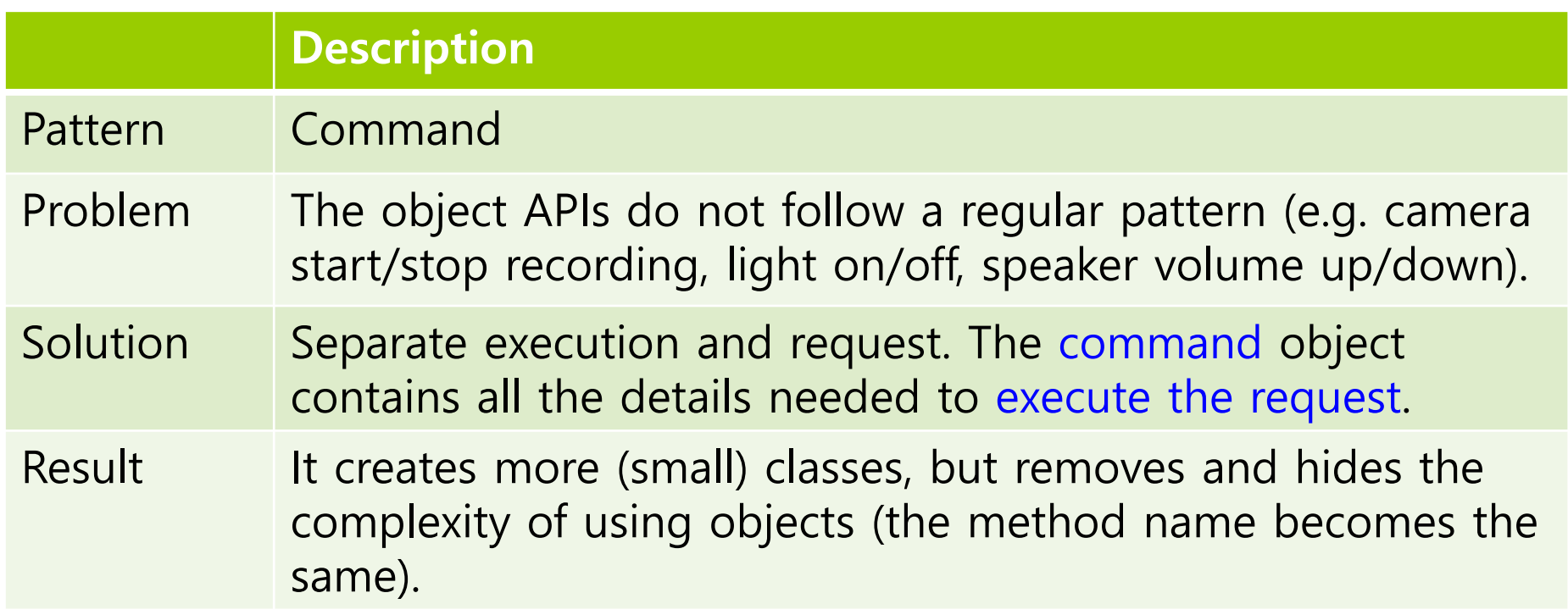

#### **Command Pattern**

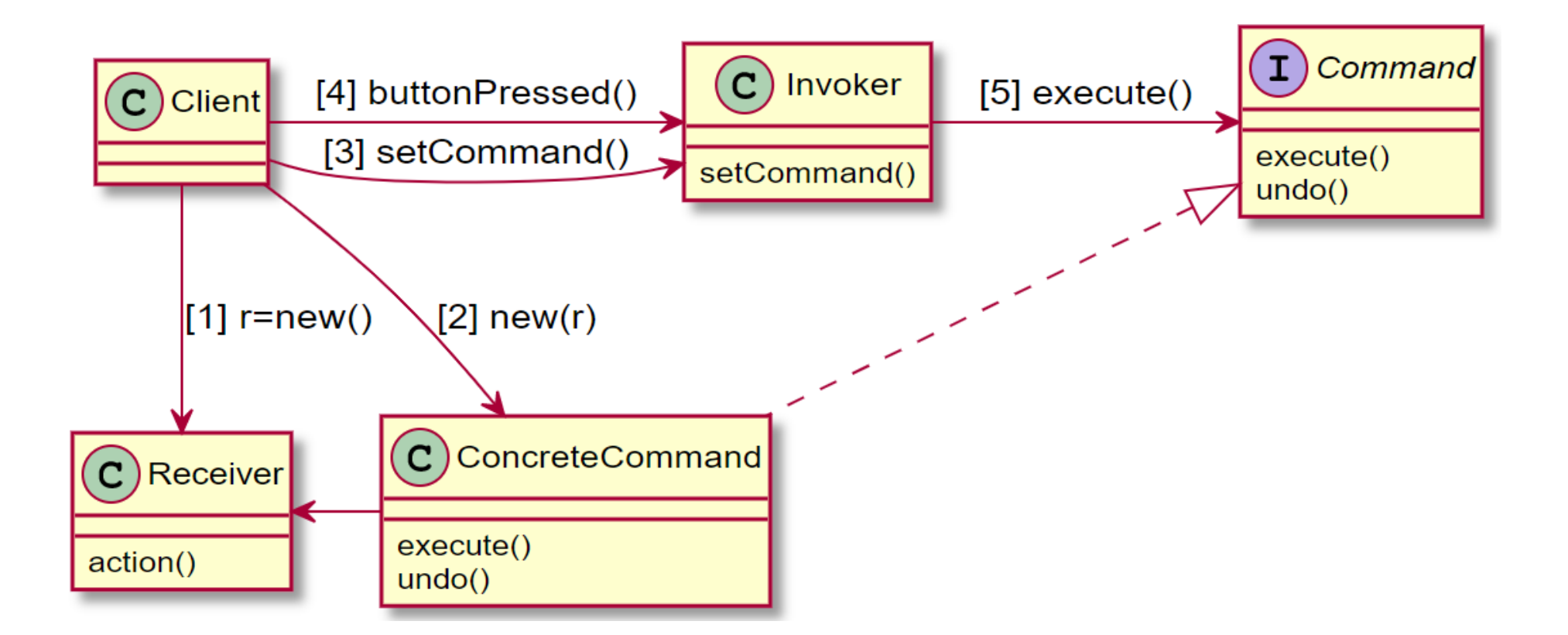

# **Define Command Pattern**

#### **□ Command**

**Defines an interface for executing an operation or set of** operations.

#### **O** ConcreteCommand

- **IMPLEMENTEROGHTHOM INTEGE IS A SET INCORRENT** Interprenents the operations. Typically acts as an intermediary to a Receiver object.
- **E.** Command knows Receiver, and calls Receiver method
- F Command contains the values of parameters used in Receiver method.
- **D** Receiver
	- **Perform the command operations**
	- p. Example: Light on/off, GarageDoor open/close

# **Define Command Pattern**

#### **□** Invoker

- **I** Invoker receives a request and bind the Command interface to execute the request.
- $\mathcal{C}_{\mathcal{A}}$  Invoker knows only the Command interface. It doesn't know how the command actually works.
- **Example: RemoteControl**
- **□** Client
	- $\mathcal{L}_{\mathcal{A}}$  Client decides what to request and pass the request command to the Invoker.
	- **Example: main() method**

# **Design**

#### **Decoupling**

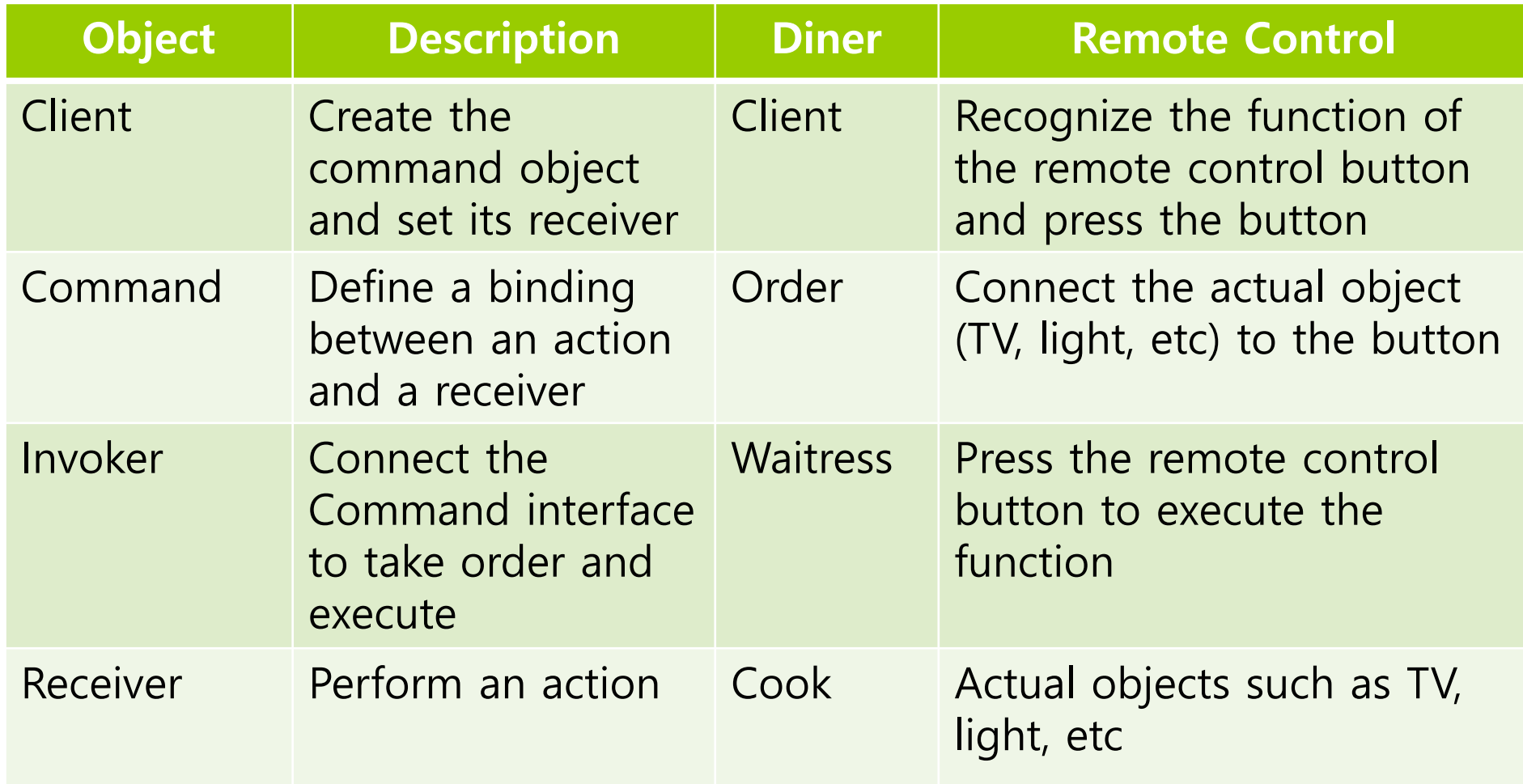

## **Objectville Dinner and Command Pattern**

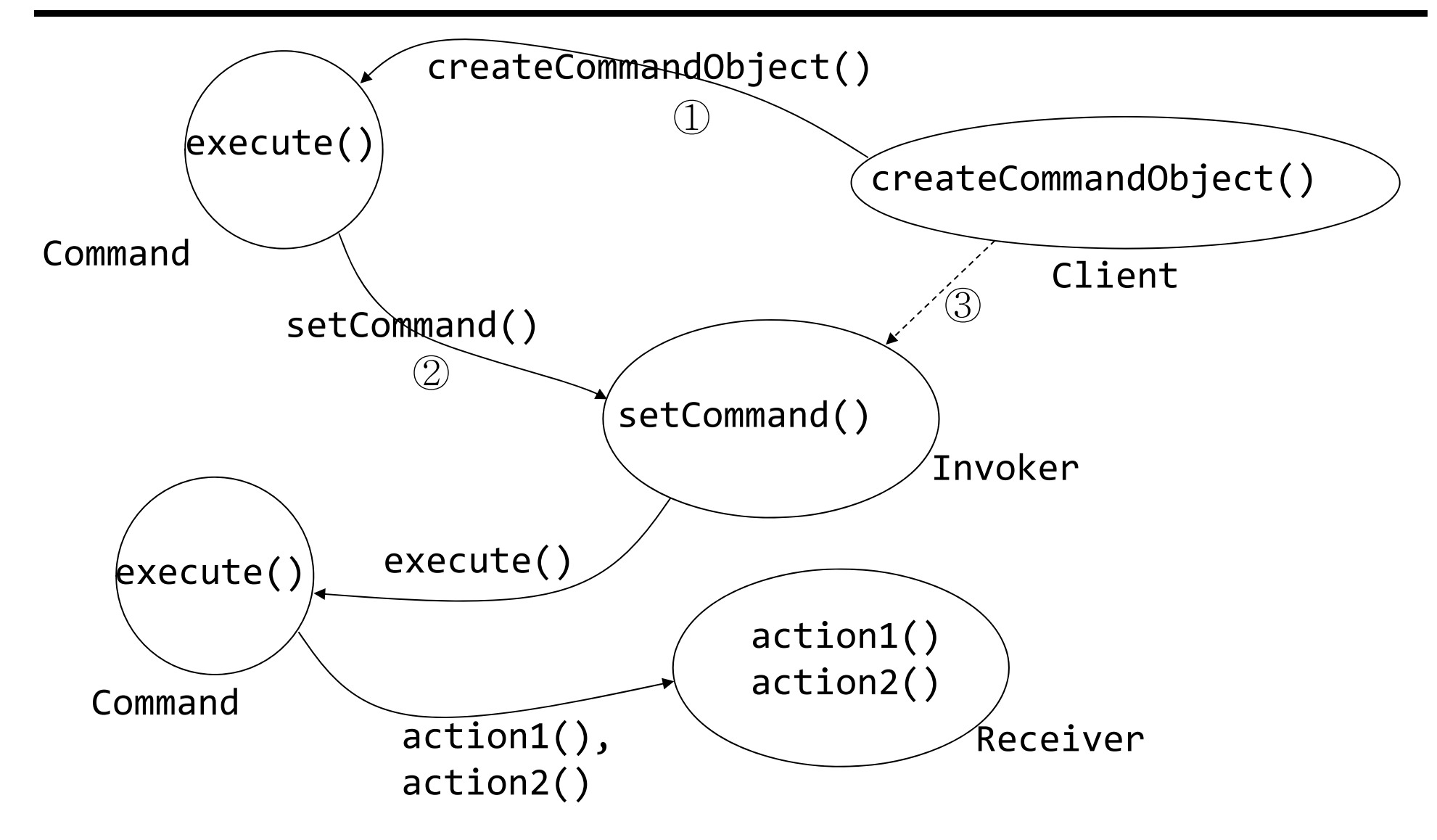

# **Define Command Object**

- Implementing the Command interface
	- **All** command objects implement the same interface, which consists of one method.
		- In the Dinner, we called this method orderUp().
		- Typically, we just use the method **execute()**.

```
public interface Command
{
      void execute();
}<br>}
```
# **Define Command Object**

- Implementing a Command to turn a light on
	- **The Light class has two methods, on() and off().**

```
public class LightOnCommand implements Command
{
   Light light; // specific light that is going
to be the Receiver of the request
```

```
public LightOnCommand(Light light)
{
    this.light
= light;
}
```

```
public void execute()
{
    light.on();
}
```
}<br>}

# **Use Command Object**

 $\blacksquare$  Let's say we've got a remote control with only one button and corresponding slot to hold a device to control.

```
public class SimpleRemoteControl
{
    Command slot;
    public SimpleRemoteControl() {}
    public void setCommand(Command command)
{
        slot
= command;
    }
    public void buttonWasPressed()
{
        slot.execute();
    }
}<br>}
```
### **RemoteControlTest**

#### SimpleRemoteControlTest

```
public class RemoteControlTest
{
  public static void main(String[] args)
{
   SimpleRemoteControl remote
                 = new SimpleRemoteControl();
    Light light
= new Light();
   LightOnCommand lightOn
                 == new LightOnCommand(light);
   remote.setCommand(lightOn);
   remote.buttonWasPressed();
}<br>}
```
### **RemoteControlTest**

#### If you want to add GarageDoor

```
public class RemoteControlTest {
  public static void main(String[] args)
{
    SimpleRemoteControl remote = new SimpleRemoteControl();
    Light light = new Light();
    LightOnCommand lightOn = new LightOnCommand(light);
    GarageDoor garageDoor = new GarageDoor();
    GarageDoorOpenCommand garageOpen = new GarageDoorOpenCommand(garageDoor);
    remote.setCommand(lightOn);
    remote.buttonWasPressed();
    remote.setCommand(garageOpen);
    remote.buttonWasPressed();
}<br>}
```
#### **O** Command object

- **A** command object encapsulates a request by binding together a set of actions on a specific receiver.
- $\blacksquare$  To achieve this, it packages the actions and the receiver up into an object that exposes just one method, execute().
- When called, execute() causes the actions to be invoked on the receiver.
- From the outside, no other objects really know what actions get performed on what receiver; they just know that if they cal the execute() method, their request will be served.

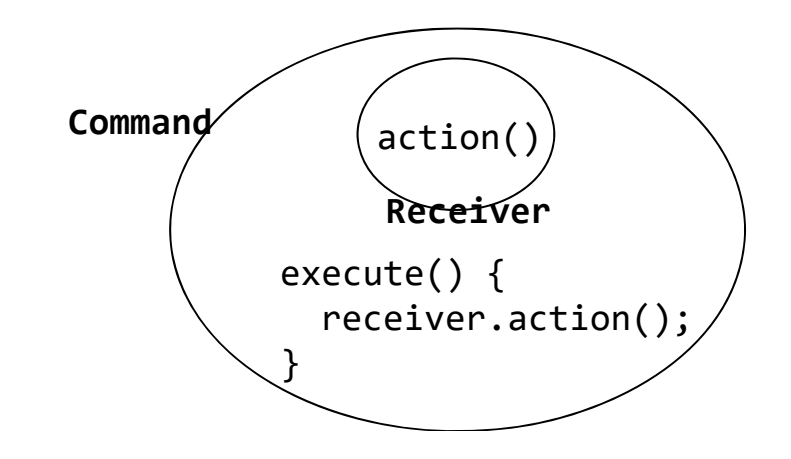

- **Q** Parameterizing an object with a command
	- **IF In the Diner, the Waitress was parameterized with multiple orders** throughout the day.
	- In the sample remote control, we first loaded the button slot with a "light on" command, and then later replaced it with a "garage door open" command.
- Invoker(Waitress or remote control) doesn't need to know what actually happens in the command object, as long as it has a specific interface implemented.

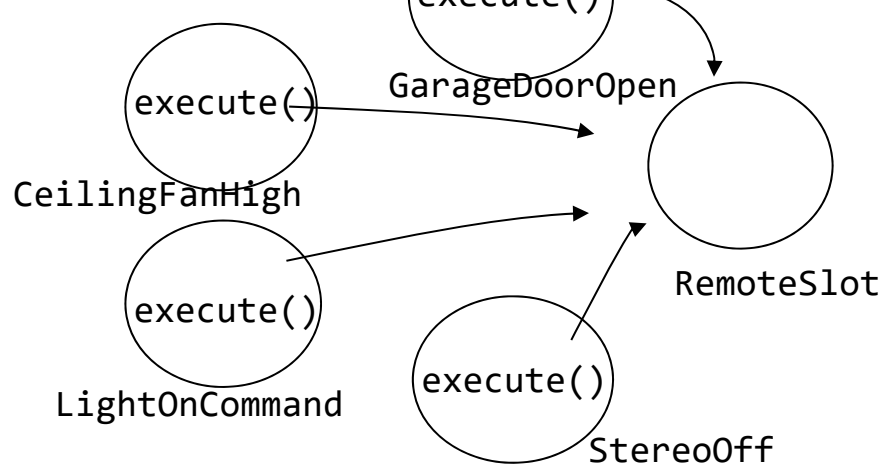

```
public class RemoteControl
{
 Command[] onCommands;
 Command[] offCommands;
  public RemoteControl()
{
    onCommands
= new Command[7];
    offCommands
= new Command[7];
    Command noCommand
== new NoCommand();
    for (int i = 0; i < 7; i++) {
      onCommands[i]
= noCommand;
      offCommands[i]
= noCommand;
    }
 }
 public void setCommand(int slot,
        Command onCommand, Command offCommand)
{
    onCOmmands[slot]
= onCommand;
    offCommands[slot]
= offCommand;
  }<br>}
```

```
public void onButtonWasPushed(int slot)
{
   onCommands[slot].execute();
  }
  public void offButtonWasPushed(int slot)
{
   offCommands[slot].execute();
  }
  public String toString()
{
    StringBuffer stringBuff
== new StringBuffer();
   stringBuff.append("\n------ Remote Control --
‐‐‐‐\n");
    for (int i = 0; i < onCommands.length; i++) {
      stringBuff.append("[slot
"" + i + "] "

+
onCommands[i].getClass().getName()
+
                                      ""
+
offCommands[i].getClass().getName()
+ "\n");
    }
    return stringBuff.toString();
  }
}<br>}
```

```
커맨드 클래스
public LightOffCommand(Light light)
{
public class LightOffCommand implements Command
{
  Light light;
    this.light
= light;
  }
  public void execute()
{
    light.off();
  }
}
public class StereoOnWithCDCommand
                          implements Command
{
  Stereo stereo;
  public StereoOnWithCDCommand(Stereo stereo)
{
    this.stereo
= stereo;
  }
  public void execute()
{
    stereo.on();
    stereo.setCD();
    stereo.setVolume(11);
  }
}
```
### **RemoteControlTest**

```
public class RemoteLoader {
  public static void main(String[] args)
{
    RemoteControl remoteControl = new RemoteControl();
    Light livingRoomLight = new Light("Living Room");
    Light livingRoomLight = new Light("Kitchen");
    Stereo stereo = new Stereo("Living Room");
    LightOnCommand livingRoomLightOn =
                new LightOnCommand(livingRoomLight);
    LightOffCommand li\bar{\nu}ingRoomLightOff =
                new LightOffCommand(livingRoomLight);
    LightOnCommand kitchenLightOn =
                new LightOnCommand(kitchenLight);
    LightOffCommand kitchenLightOff =
                new LightOffCommand(kitchenLight);
    StereoOnWithCDCommand stereoOnWithCD =new StereoOnWithCDCommand(stereo);
    StereoOffWithCDCommand stereoOff =
                new StereoOffCommand(stereo);
```
### **RemoteControlTest**

```
remoteControl.setCommand(0,
livingRoomLightOn, livingRoomLightOff);
    remoteControl.setCommand(1,
kitchenLightOn, kitchenLightOff);
    remoteControl.setCommand(3,
stereoOnWithCD, stereoOff);
    System.out.println(remoteControl);
    remoteControl.onButtonWasPushed(0);
    remoteControl.offButtonWasPushed(0);
    remoteControl.onButtonWasPushed(1);
    remoteControl.offButtonWasPushed(1);
    remoteControl.onButtonWasPushed(3);
    remoteControl.offButtonWasPushed(3);
  }
}
public class NoCommand implements Command
{
  public void execute() {}
}<br>}
```
# **Adding Undo**

```
public interface Command
{
  public void execute();
  public void undo();
}
public class LightOnCommand implements Command
{
    Light light; // light is Receiver
    public LightOnCommand(Light light)
{
        this.light
= light;
    }
    public void execute()
{
        light.on();
    }
    public void undo()
{
        light.off();
    }
}<br>}
```
# **Adding Undo**

```
public class LightOffCommand implements Command {
  Light light;
 public LightOffCommand(Light light) {
    this.light = light;
  }
  public void execute() {
    light.off();
  }
  public void undo() {
    light.on();
  }
}
```

```
public class RemoteControlWithUndo {
  Command[] onCommands;
  Command[] offCommands;
  Command undoCommand;
  public RemoteControlWithUndo()
{
    onCommands = new Command[7];
    offCommands = new Command[7];
    Command noCommand = new NoCommand();
    for (int i = 0; i < 7; i++)
{
      onCommands[i]
= noCommand;
      offCommands[i]
= noCommand;
    }<br>}
    undoCommand = noCommand;
  }<br>}
```

```
public void setCommand(int slot,
        Command onCommand, Command offCommand)
{
    onCOmmands[slot]
= onCommand;
    offCommands[slot]
= offCommand;
  }<br>}
  public void onButtonWasPushed(int slot)
{
   onCommands[slot].execute();
    undoCommand = onCommands[slot];
  }
  public void offButtonWasPushed(int slot)
{
   offCommands[slot].execute();
    undoCommand = offCommands[slot];
  }<br>}
  public void undoButtonWasPushed()
{
    undoCommand.undo();
  }<br>}
  public String toString()
{
   // rest of code…
  }<br>}
}<br>}
```

```
public class RemoteLoader {
  public static void main(String[] args)
{
    RemoteControlWithUndo remoteControl = new
RemoteControlWithUndo();
    Light livingRoomLight = new Light("Living Room");
    LightOnComm\bar{a}nd \ 1iv\bar{i}ngRoomLight\bar{O}n =new LightOnCommand(livingRoomLight);
    LightOffCommand livingRoomLightOff =
                 new LightOffCommand(livingRoomLight);
    remoteControl.setCommand(0, livingRoomLightOn,
livingRoomLightOff);
```
remoteControl.onButtonWasPushed(0); remoteControl.offButtonWasPushed(0); System.out.println(remoteControl); remoteControl.undoButtonWasPushed(); remoteControl.offButtonWasPushed(0); remoteControl.onButtonWasPushed(0); System.out.println(remoteControl); remoteControl.undoButtonWasPushed();

}

}<br>}

# **Adding Undo for Ceiling Fan Command**

```
public class CeilingFan {
  public static final int HIGH
= 3;
  public static final int MEDIUM
= 2;
  public static final int LOW
= 1;
  public static final int OFF
= 0;
  String location;
  int speed;
  public CeilingFan(String location)
{
    this.location = location;
    speed
= OFF;
  }
  public void high()
{
    speed
= HIGH; // set speed to HIGH
  }
  public void medium()
{ speed
= MEDIUM;
}
  public void low()
{ speed
= LOW;
}
  public void off()
{ speed
= OFF;
}
  public int getSpeed()
{ return speed;
}
}
```
# **Adding Undo for Ceiling Fan Command**

```
public class CeilingFanHighCommand implements
Command
{
  CeilingFan ceilingFan;
  int prevSpeed;
  public CeilingFanHighCommand(CeilingFan
ceilingFan)
{
    this.ceilingFan = ceilingFan;
  }<br>}
  public void execute()
{
    prevSpeed = ceilingFan.getSpeed();
    ceilingFan.high();
  }
```
# **Adding Undo for Ceiling Fan Command**

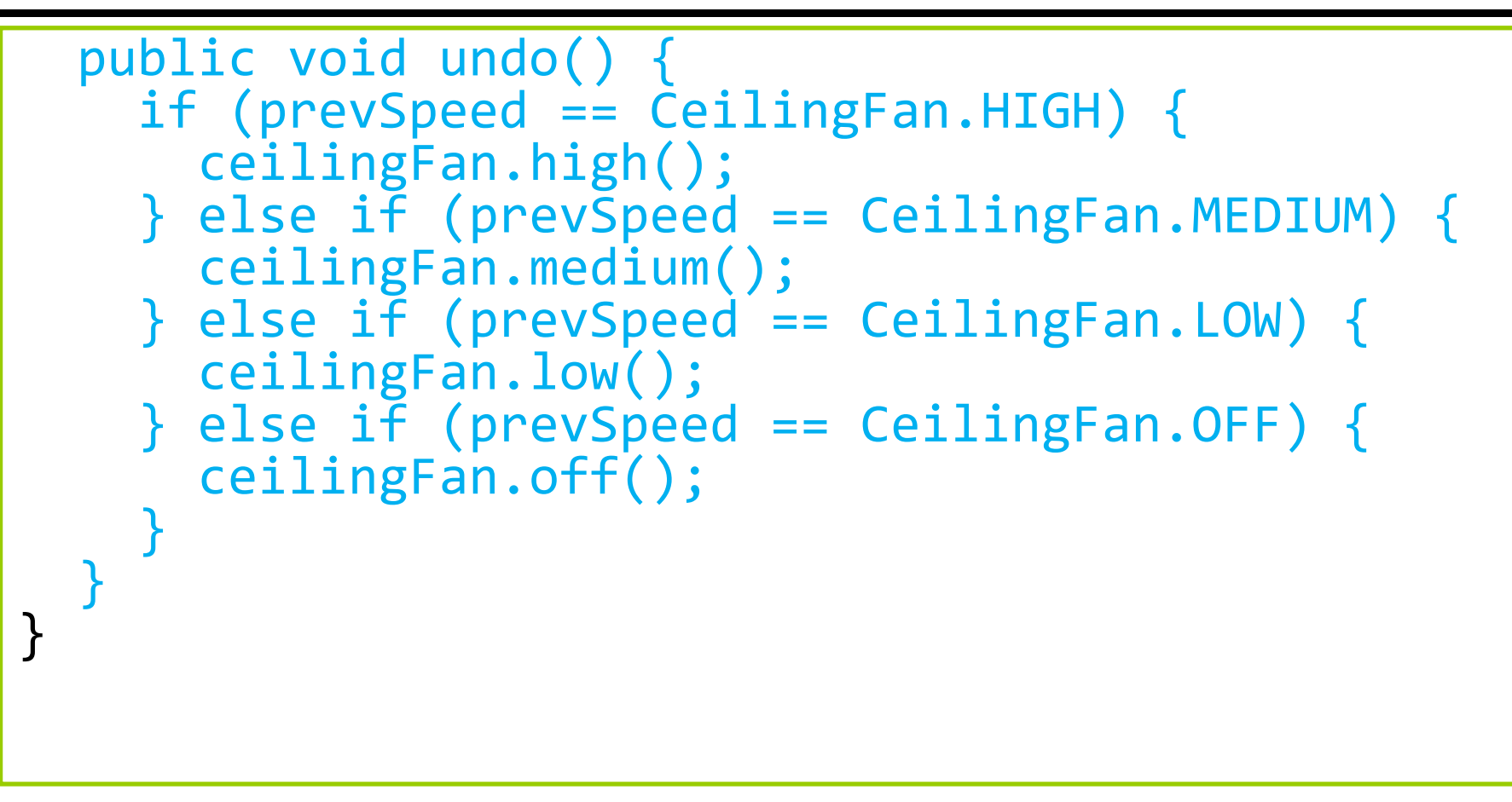

### **RemoteControlWithUndoTest**

```
public class RemoteLoader {
  public static void main(String[] args)
{
    RemoteControlWithUndo remoteControl= new RemoteControlWithUndo();
    CeilingFan ceilingFan = new CeilingFan("Living Room");
    CeilingFanMediumCommand ceilingFanMedium =
       new CeilingFanMediumCommand(ceilingFan);
    CeilingFanHighCommand ceilingFanMedium =
       new CeilingFanHighCommand(ceilingFan);
    CeilingFanOffCommand ceilingFanMedium =
       new CeilingFanOffCommand(ceilingFan);
    remoteControl.setCommand(0, ceilingFanMedium,
                             ceilingFanOff);
    remoteControl.setCommand(1, ceilingFanHigh,
                             ceilingFanOff);
```
### **RemoteControlWithUndoTest**

}

}<br>}

remoteControl.onButtonWasPushed(0); // medium remoteControl.offButtonWasPushed(0); // medium off System.out.println(remoteControl); remoteControl.undoButtonWasPushed();// medium again remoteControl.onButtonWasPushed(1); // high System.out.println(remoteControl); remoteControl.undoButtonWasPushed();// medium again

#### **MacroCommand**

Add the macro command that darkens the light by pressing a button, turns on audio and TV, changes to DVD mode, and even fills the bathtub with water.

```
public class MacroCommand implements Command
{
 Command[] commands;
  public MacroCommand(Command[] commands)
{
    this.commands = commands;
 }
  public void execute()
{
    for (int i = 0; i < commands.length; i++) {
      commands[i].execute();
    }
 }
}<br>}
```
### **MacroCommand**

```
Light light = new Light("Living Room");
TV tv = new TV("Living Room");
Stereo stereo = new Stereo("Living Room");
Hottub hottub = new Hottub();
LightOnCommand lightOn = new LightOnCommand(light);
StereoOnCommand stereoOn = new
StereoOnCommand(stereo);
TVOnCommand tvOn = new TVOnCommand(tv);
HottubOnCommand hottubOn = new
HottubOnCommand(hottubOn);
```
### **MacroCommand**

```
Command[] partyOn = {lightOn, stereoOn, tvOn,
hottubOn};
Command[] partyOff = {lightOff, stereoOff, tvOff,
huttubOff};
MacroCommand partyOnMacro = new
MacroCommand(partyOn);
MacroCommand partyOffMacro = new
MacroCommand(partyOff);
remoteControl.setCommand(0, partyOnMacro,
partyOffMacro);
remoteControl.onButtonWasPushed(0);
```
remoteControl.offButtonWasPushed(0);